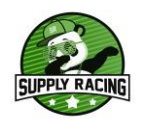

# **Copa Ibérica de Rallys Virtual 2024**

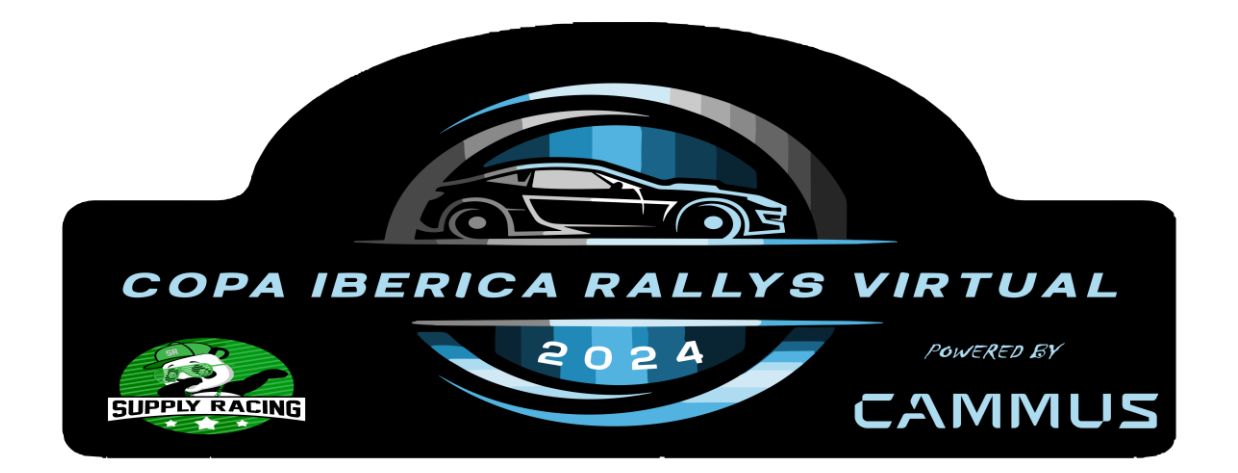

# **REGLAMENTO TÉCNICO**

- ✓ **Art. 1.- SIMULADOR UTILIZADO Y CONTENIDO ADICIONAL**
- ✓ **Art. 2.- REQUISITOS PARA LA PARTICIPACIÓN**
- ✓ **Art. 3.- INSCRIPCIONES**
- ✓ **Art. 4.- RETRANSMISIONES Y ENTREVISTAS**
- ✓ **Art. 5.- DORSALES Y DISEÑOS**
- ✓ **Art. 6.- APPS OBLIGTORIAS**

✓

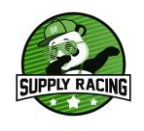

- **-** Assetto Corsa plataforma PC. (Se aconseja tener la Ultimate Edition).
- **-** Contenido adicional (DLC's):
	- Porsche Pack I
	- Porsche Pack III
	- Ready To Race Pack
	- Red Pack
	- Dream Pack 1
	- Dream Pack 2
	- Dream Pack 3

**-** Trazados Oficiales - suministrados por la organización.

Vehículos modificados (Mod) - suministrados por la organización

### **Artículo 2. REQUISITOS PARA LA PARTICIPACIÓN:**

- **-** Descargar programa Discord: [https://discordapp.com/app.](https://discordapp.com/app)
- **-** Conectarse al Servidor Oficial de SUPPLYRACING que la organización dispondrá en Discord [:](https://discord.gg/hcuukXtNJD) <https://discord.gg/hcuukXtNJD>
- **-** Cascos y micrófono funcionales. El no tener alguna de las dos podrá llevar a la no participación por parte del inscrito.
- **-** Comprobación durante los días previos la conexión a los servidores oficiales con el fin de que las sesiones den comienzo a su hora establecida.

# **Artículo 3. INSCRIPCIONES:**

**-** Todo participante deberá inscribirse a cada Evento.

#### **Artículo 4. RETRANSMISIONES Y ENTREVISTAS:**

**-** La organización avisara de las retransmisiones de los eventos a través del canal oficial de YouTube, con los comentaristas habituales del organizador.

#### **Artículo 5. DORSALES Y DISEÑOS:**

- **-** Los dorsales serán los indicados en discord en el canal de #solicita tu dorsal.
- **-** Diseños realizados por el participante:
	- Se especificará en los reglamentos particulares de cada prueba, las fechas de entrega.
	- La entrega se realizará a través de Discord en el Canal entrega de skins.
	- Tras la revisión se ofrecerá el pack de skins para su descarga.
	- Las skins deberán cumplir la siguiente normativa:

Formato de presentación:

- Nombre de carpeta: Rallys-xxx (siendo xxx el dorsal del piloto con 3 cifras).
- Incluir el archivo (.dds) con decoración de carrocería, sin variar su nombre respecto al template.
- Respetar los espacios otorgados para el dorsal y no realizar modificaciones de fuente, tamaño o posición. Fuente Arial Black en el dorsal

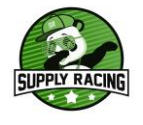

Obligaciones:

- Los participantes que no cumplan con la normativa tomaran la salida con un diseño base.
- No permitido:
	- ✓ Tintar luna delantera y ventanillas laterales delanteras.
	- $\checkmark$  Contenido de adultos.
	- ✓ Contenidos violentos.
	- $\checkmark$  Banderas no oficiales.
	- ✓ Emblemas relacionados con los cuerpos del estado y organismos oficiales.
	- ✓ Simbologías que mantengan relación con conflictos políticos, sociales, etc.
	- ✓ Palabras malsonantes, insultos y faltas de respeto.
	- ✓ Publicidad de comunidades ajenas a Supply Racing.

## **Artículo 6. APP OBLIGATORIAS:**

- 1. Todas las apps mencionadas a continuación serán entregadas por la organización o en su defecto se indicará el lugar donde deben descargarse y como deben ser instaladas.
	- Reloj de la comunidad: Servirá para dar las salidas a los pilotos.
	- Mod sol: Lo utilizaremos para poder cambiar las condiciones climatológicas en los diferentes eventos del año. (lluvia)
	- Real penalti: Lo utilizaremos para comprobar la correcta instalación de todas las apps, así como anticheat, para comprobar que seguimos teniendo una comunidad sana y libre de tramposos.
	- Shader Light Pacht: Lo utilizaremos para tener una visión general de todos los coches, escenarios etc…